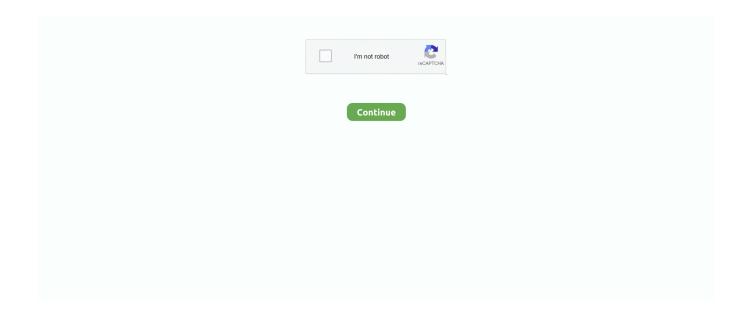

1/2

## Mac Get Software Update On Old Mac

Alternatively, you can open the iTunes Junk module of CleanMyMac X, scanning, clicking Review Details, and then only selecting the iOS software.. Mac Get Software Update On Old Mac FreeMac Get Software Update On Old Mac ComputerMac Get Software Update On Old Mac DownloadMac Get Software Update On Old Mac ScreenThe MB's Discs won't work.. Sep 21, 2018 Launch it, hit Scan, and then Clean, and the app will clean your Mac from unneeded data cluttering your system, Trashes and iPhoto library (if you have one), including outdated iOS software updates.. And in case you need to use such file again, you can re-download it just like you did it for the first time.. Mac Get Software Update On Old Mac DownloadBetter browsers exist than Safari on 10.. After your device has been updated, you don't need the file you downloaded and thus you can remove it and free up a significant amount of space on your Mac.. If your Mac is too old to install macOS Mojave, you can still upgrade to the latest version of macOS that is compatible with it, even if you can't find those versions of macOS in the Mac App Store.. Standard RAM: 1 GBMaximum RAM:4 GB\*Details:\*By default, 1 GB of RAM was installed as two 512 MB modules, no slots free.. How to remove old iOS firmware files from Mac manually? Apple officially supports 2 GB of RAM, but third-parties have been 'unofficially' able to upgrade it to 4 GB of RAM using dual 2 GB memory modules.

Pre-Installed MacOS:X 10 4 10 (8R3014)Maximum MacOS:X 10 7 5\*You'd also need 3/4 GB of RAM.. 5 87, I suggest Opera, FireFox, or TenFourFox Mac Get Software Update On Old Mac Screen Mar 12, 2017 12:08 PM What are iOS software updates? iOS software updates are files that you download every time you want to update the software of your iPhone, iPad or iPod via iTunes.. Mar 25, 2019 Clean up your Mac This is essential if you want a fast and effortless update, and glitchless work of your new macOS.. 7 5Not worth it in my experience, performance will suffer greatly even with 4 GB of RAM.. Please note that some memory in excess of 3 GB cannot be used with 4 GB of RAM installed, so some may prefer to quote an actual maximum of 3 GB of RAM.. 6 8 to get the App Store, then if you wished, purchaser a Redemption code for 10.. Jul 09, 2020 Apple today seeded the first beta of an upcoming tvOS 14 software update to its public beta testing group, allowing non-developers to try the software ahead of.

## software update

software update, software update download for android, software update android, software update samsung, software update iphone, software update mac, software update realme, software update download, software update app, software update for pc

You could purchase a 10 5 x Disc from Apple Clean up mac hard drive Mac Get Software Update On Old Mac FreeMac Get Software Update On Old Mac ComputerInstall & update to 10.. And it's also pretty easy To give your Mac a cleanup, you need to get rid of system junk, uninstall extra apps, and clean some old caches.. If that sounds like a lot of work, you can get a Mac cleaner like CleanMyMac for the job.. Apple has pages for High Sierra, Sierra and El Capitan than include links directly to the hidden Mac App Store pages with those downloads.

## software update android

## software update iphone

e10c415e6f